# 例1 同一形式のグラフを効率よく作成する方法

◆食事のエネルギー(単位:kcal)

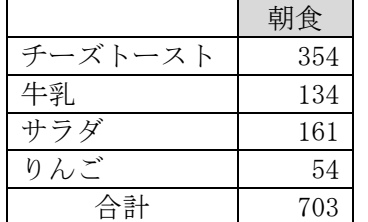

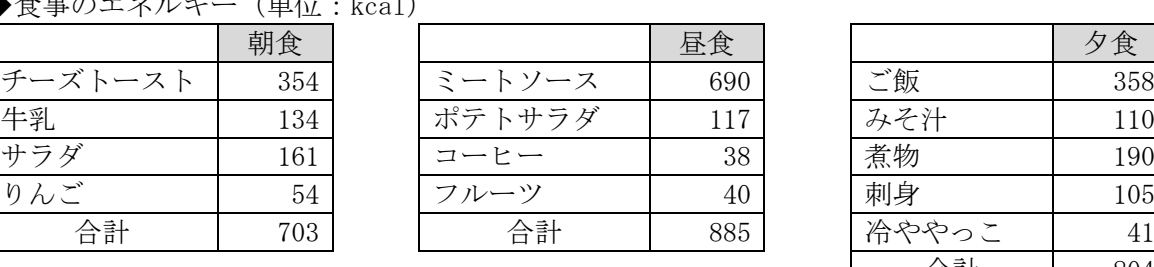

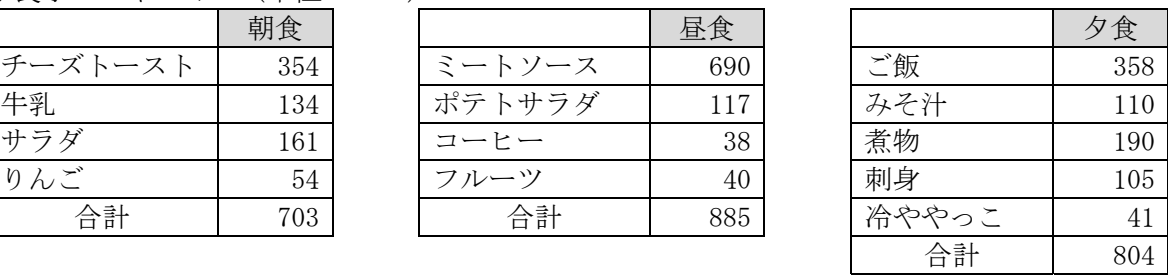

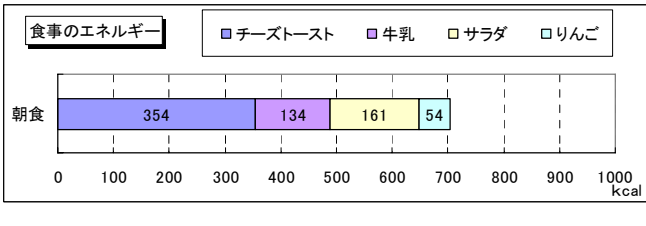

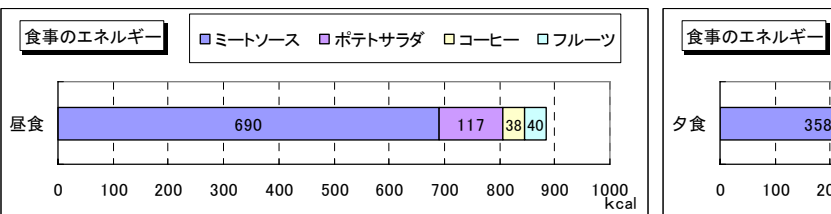

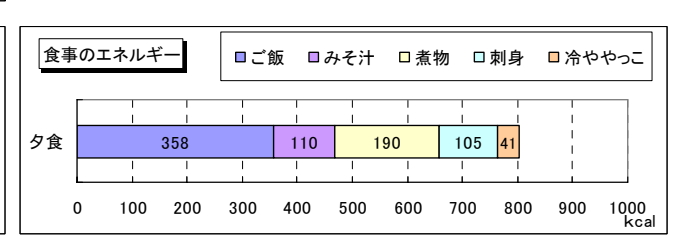

・メニューの[グラフ]-[元のデータ]の意味

・グラフ領域のコピーと貼り付け

## 例2 100%積み上げ棒グラフのパーセント表示

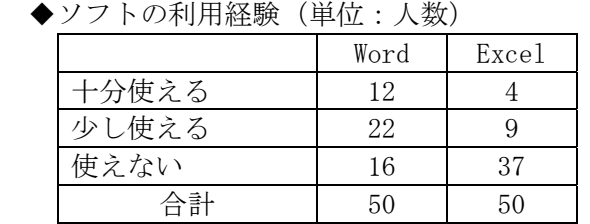

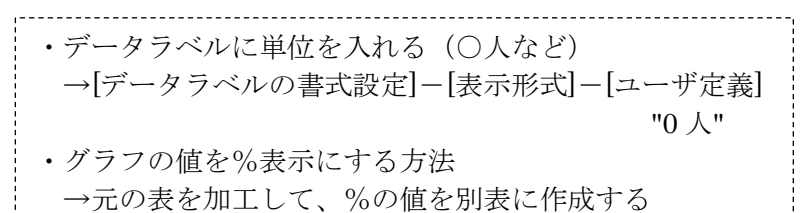

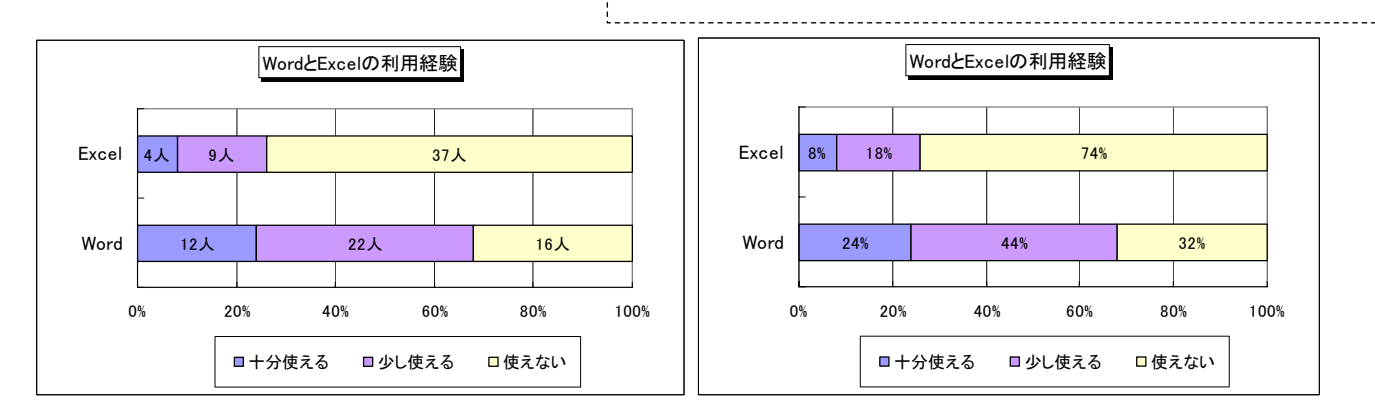

## 例3 補助円付きグラフの作成

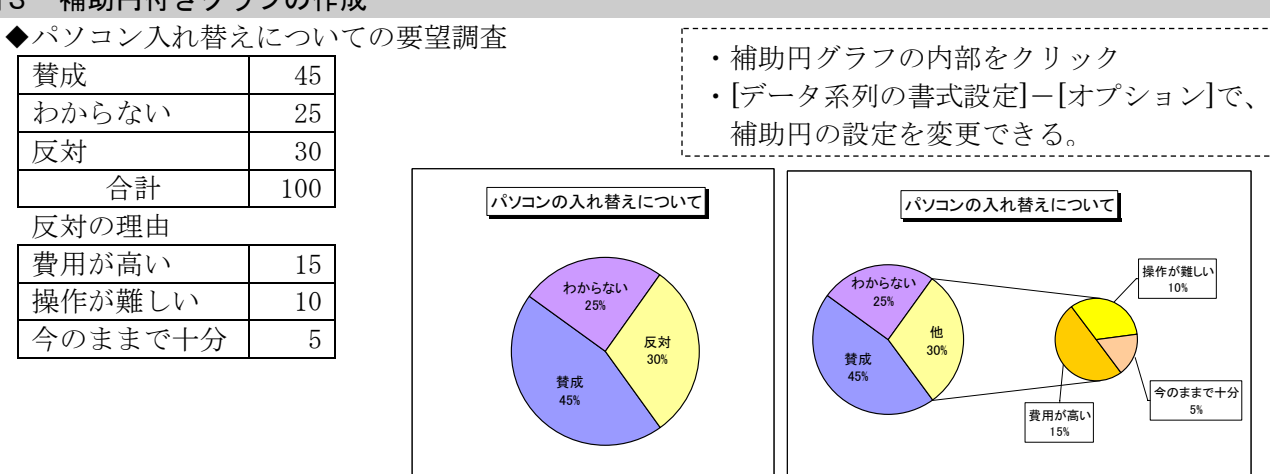

## 例4 ドーナツグラフの作成

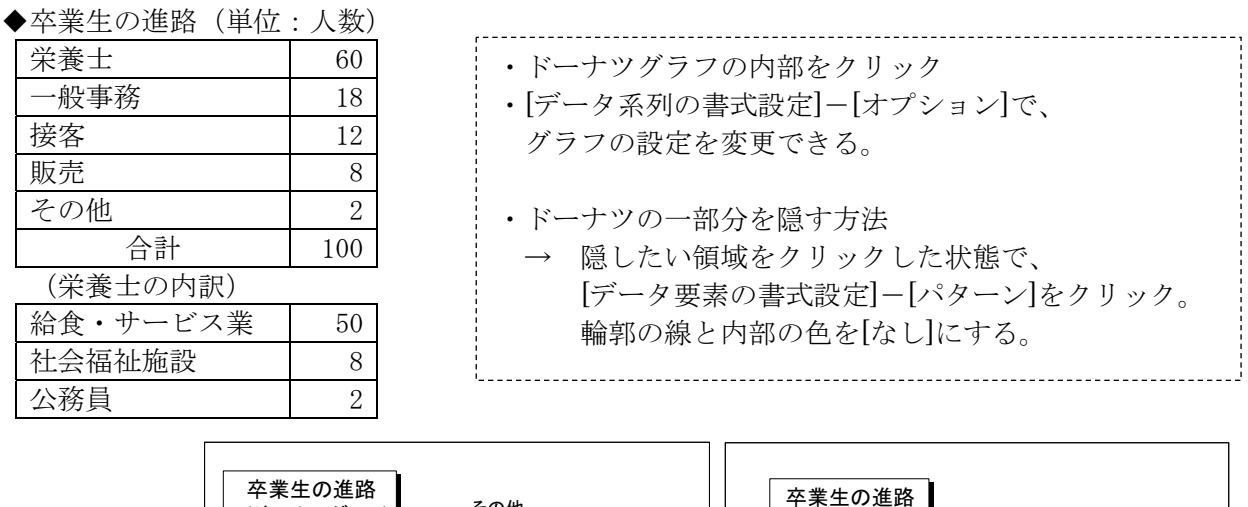

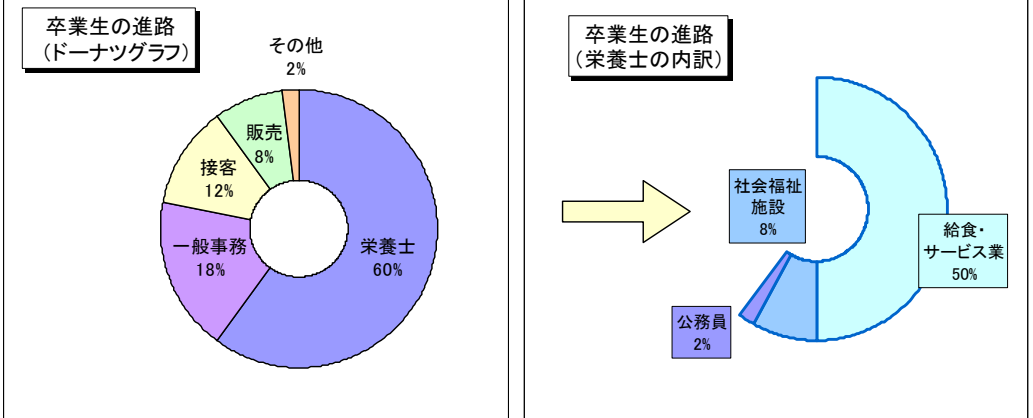

# 例5 折れ線グラフから積み上げ面グラフを作成する

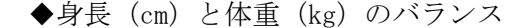

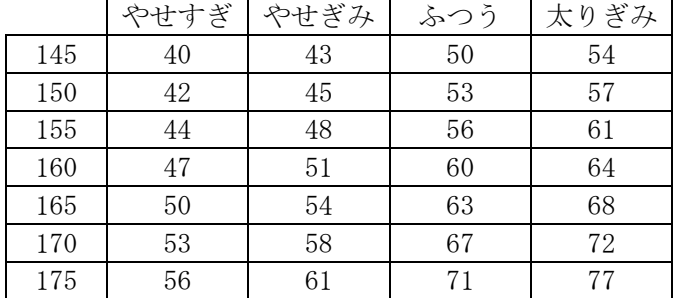

# 積み上げ面グラフ(増分値の表を作る) やせすぎ やせぎみ ふつう 太りぎみ 145 40 3 7 4 150 42 3 8 4 155 44 4 8 5 : ↑ ↑ (そのまま) (増分値を入れる)

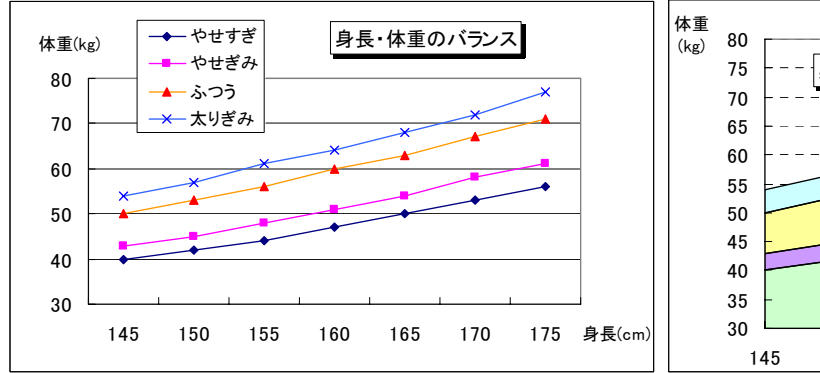

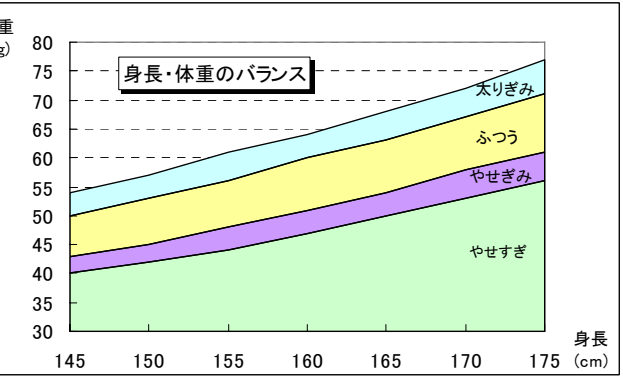